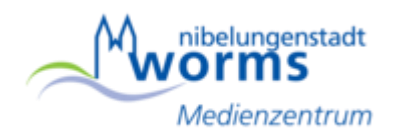

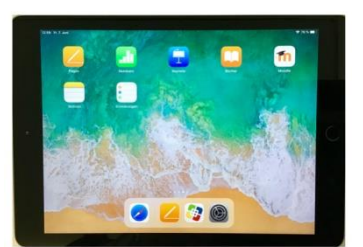

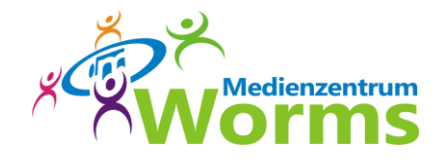

## **iPad – Einführung für Einsteiger**

11.05.23 / 14.00 – 17.00 Uhr

Die Veranstaltung richtet sich an Lehrkräfte, die noch keine Erfahrung mit dem iPad haben. iPads werden zur Verfügung gestellt, können aber auch mitgebracht werden.

## Inhalte:

- Bedienelemente des iPads ("Knöpfchenkunde")
- Begrifflichkeiten und Aufbau des iPads (Homescreen, Dock, Kontrollzentrum, …)
- Airplay / Airdrop (iPad auf Beamer/Bildschirm spiegeln, Dateien verteilen)
- Kamera / Foto mit Aufnehmen und Bearbeitung
- Safari-Browser
- Dateien-App (Verwalten und Speichern von Dokumenten)
- Notizen-App (Tipps zur Tastatur, Dokumente scannen,…)

## Anmeldungen bitte direkt an: **medienzentrum@worms.de**

Teilnehmerzahl: jeweils 5 – 15 Teilnehmende

Veranstaltungsort: Medienzentrum Worms Kurfürstenstraße 20 67549 Worms *(Eingang an der linken Gebäudeseite)*

Hinweis: Das Medienzentrum kann keine Reisekosten erstatten.